# **Government** of Alberta  $\blacksquare$

# **Online Time Entry Reporting Codes (TRC) Tip Sheets**

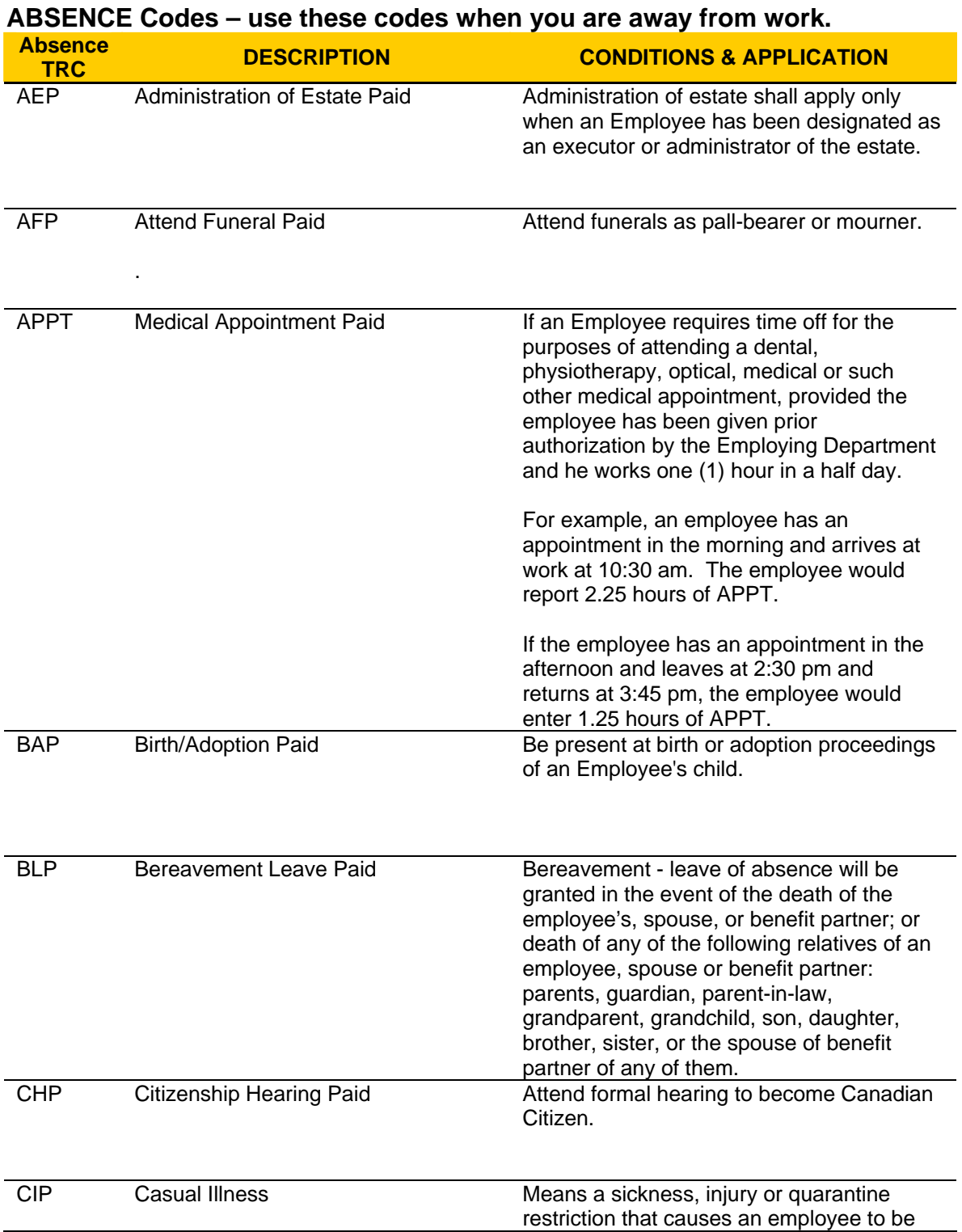

# **Online Time Entry Reporting Codes (TRC) Tip Sheets**

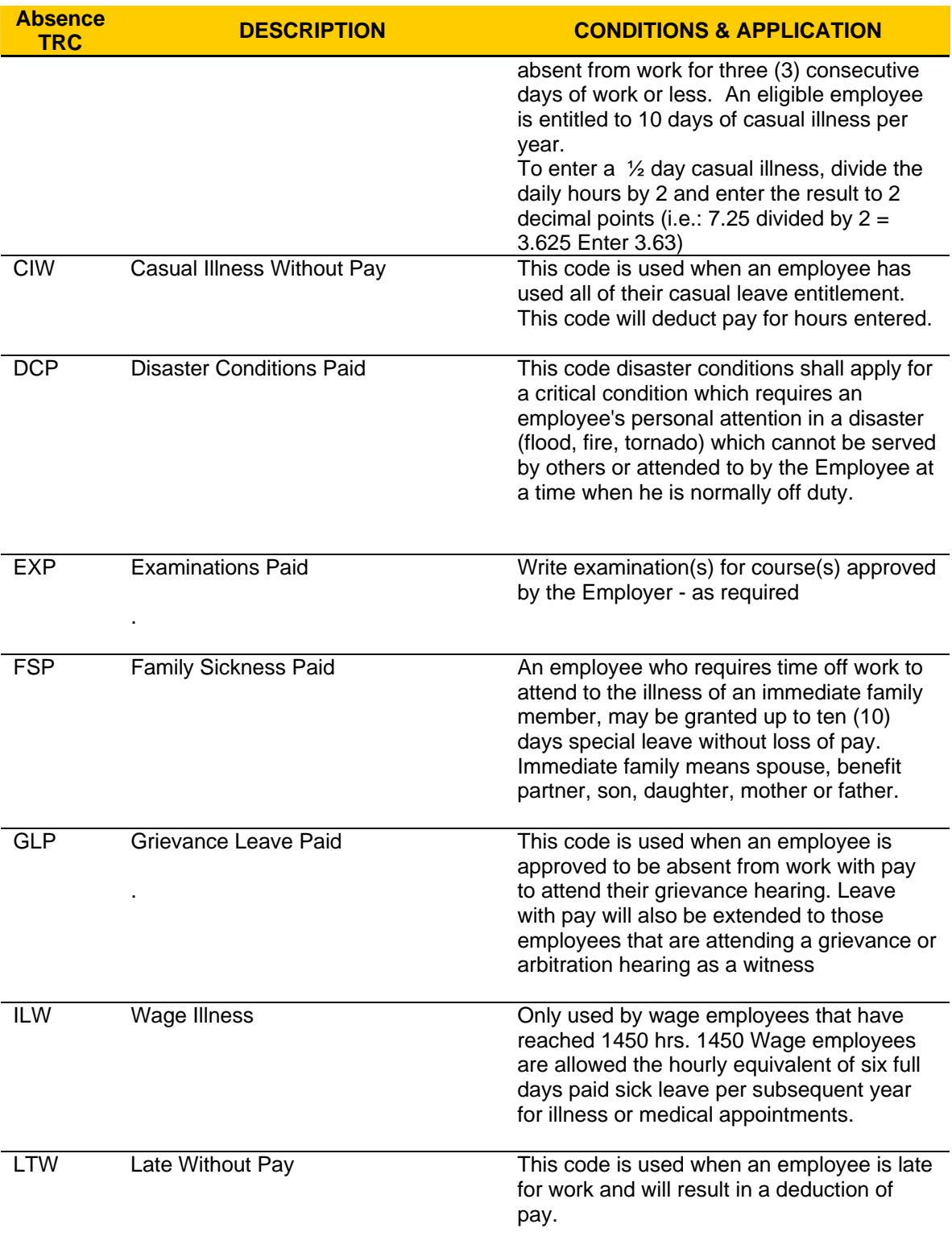

# **Online Time Entry Reporting Codes (TRC) Tip Sheets**

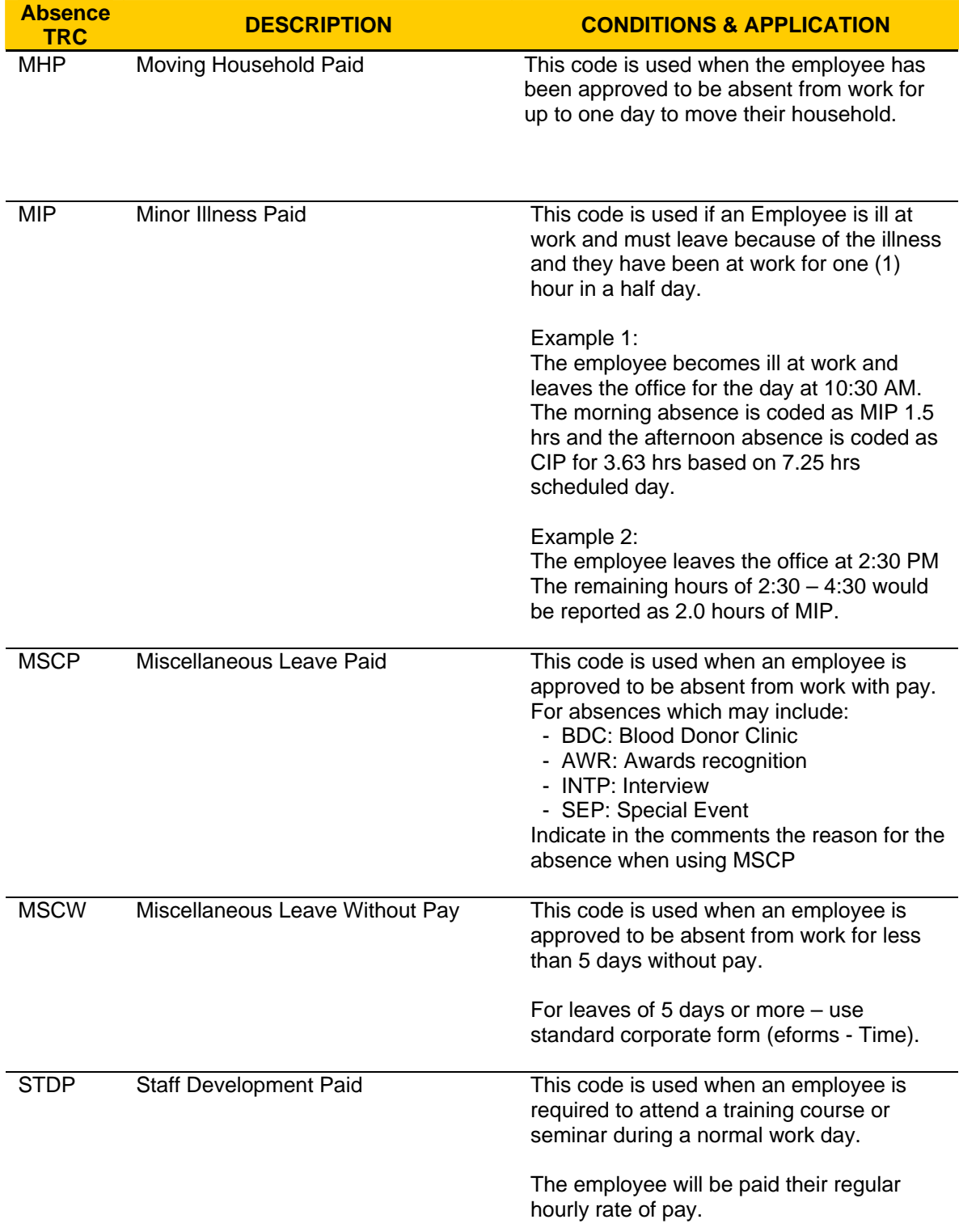

# **Online Time Entry Reporting Codes (TRC) Tip Sheets**

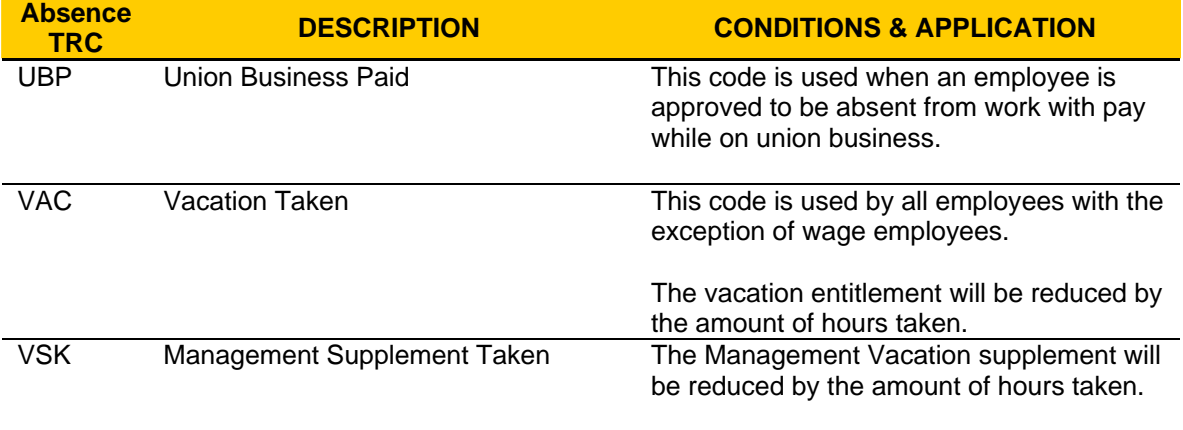

**Online Time Entry Reporting Codes (TRC) Tip Sheets** 

**For details, please refer to the Master Agreement & Human Resources Directives** 

#### **Payment codes – use one of these codes when you are to be paid for additional work.**

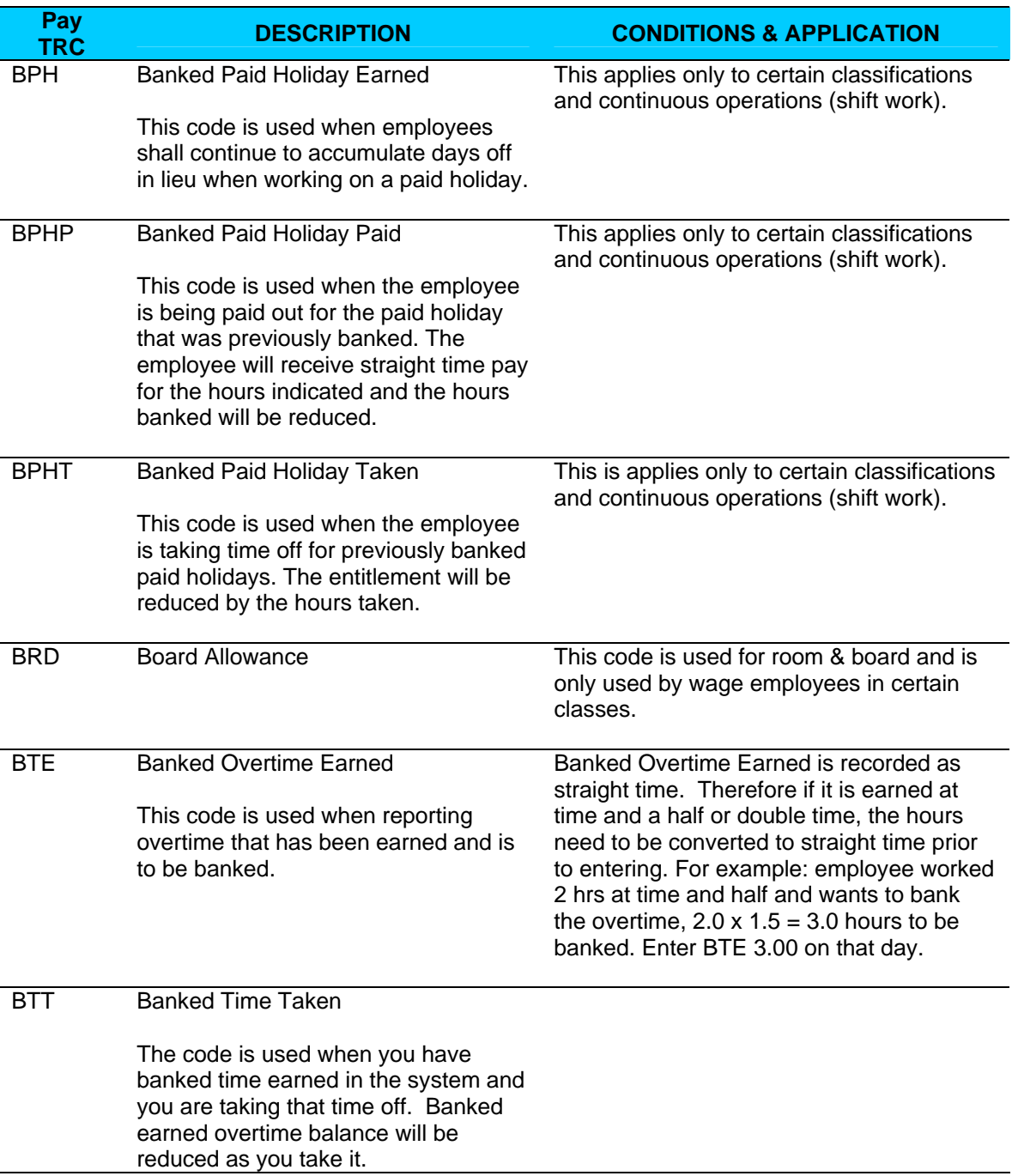

# **Online Time Entry Reporting Codes (TRC) Tip Sheets**

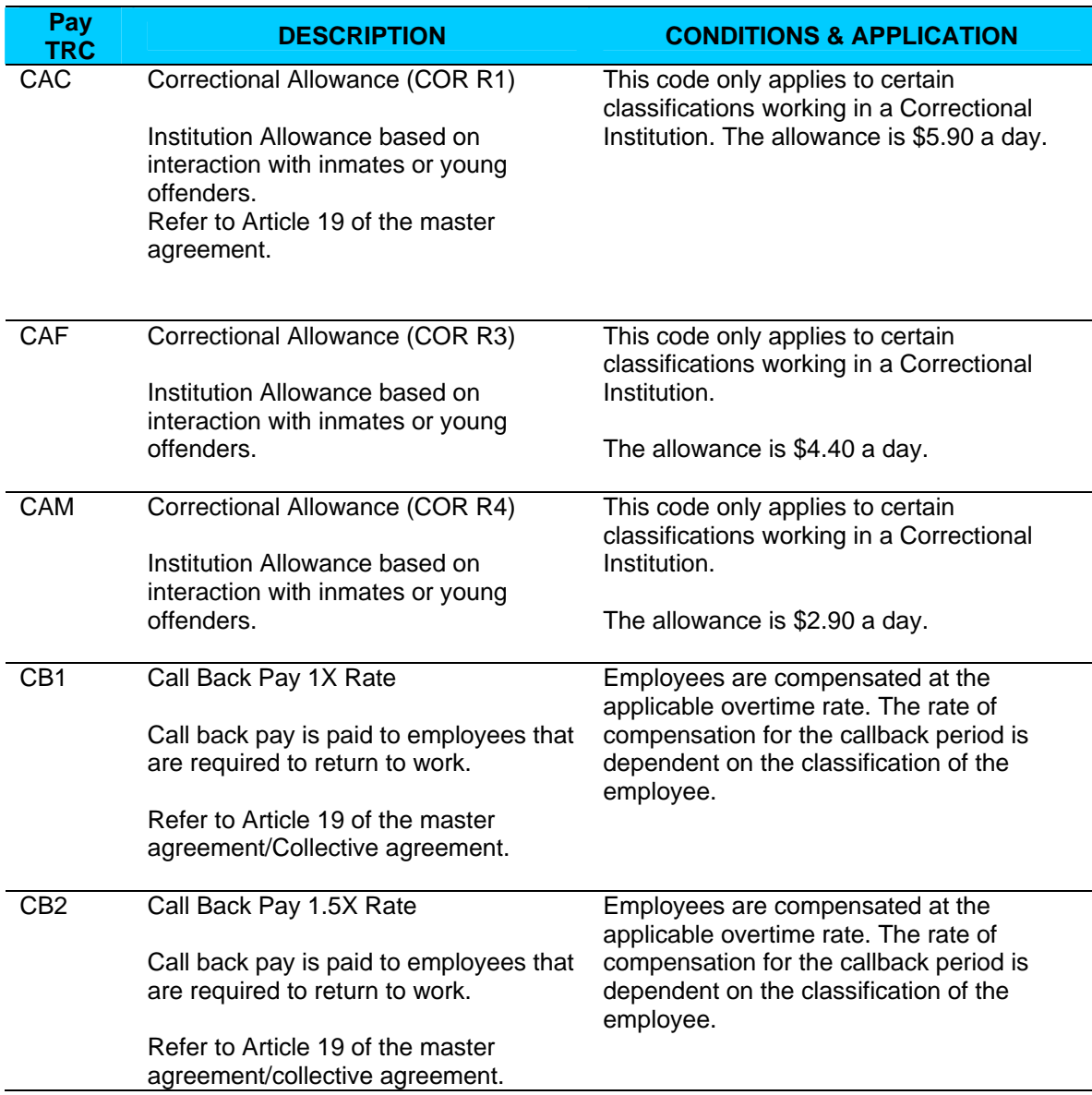

# **Online Time Entry Reporting Codes (TRC) Tip Sheets**

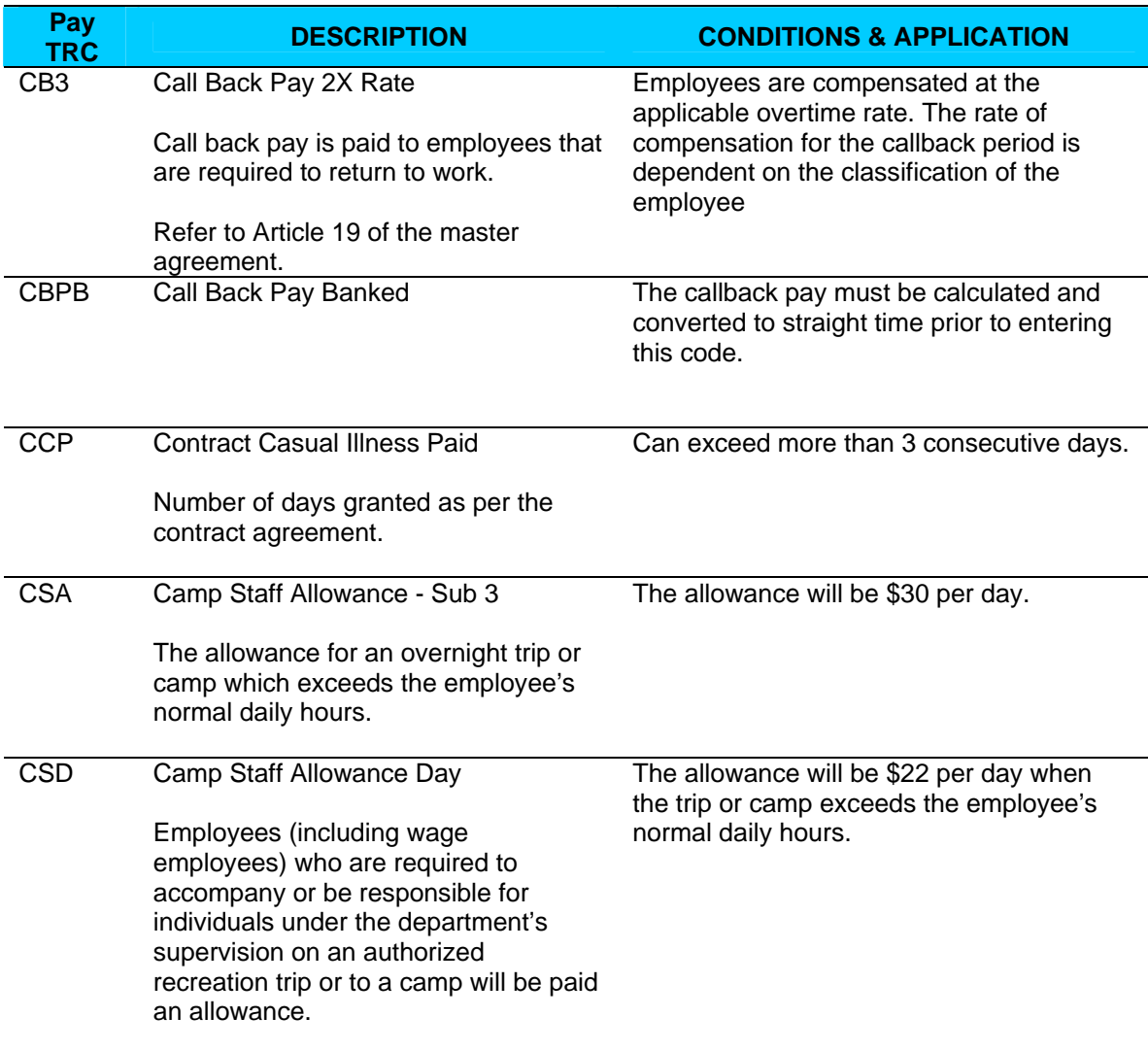

### Government of Alberta  $\blacksquare$

# **Online Time Entry Reporting Codes (TRC) Tip Sheets**

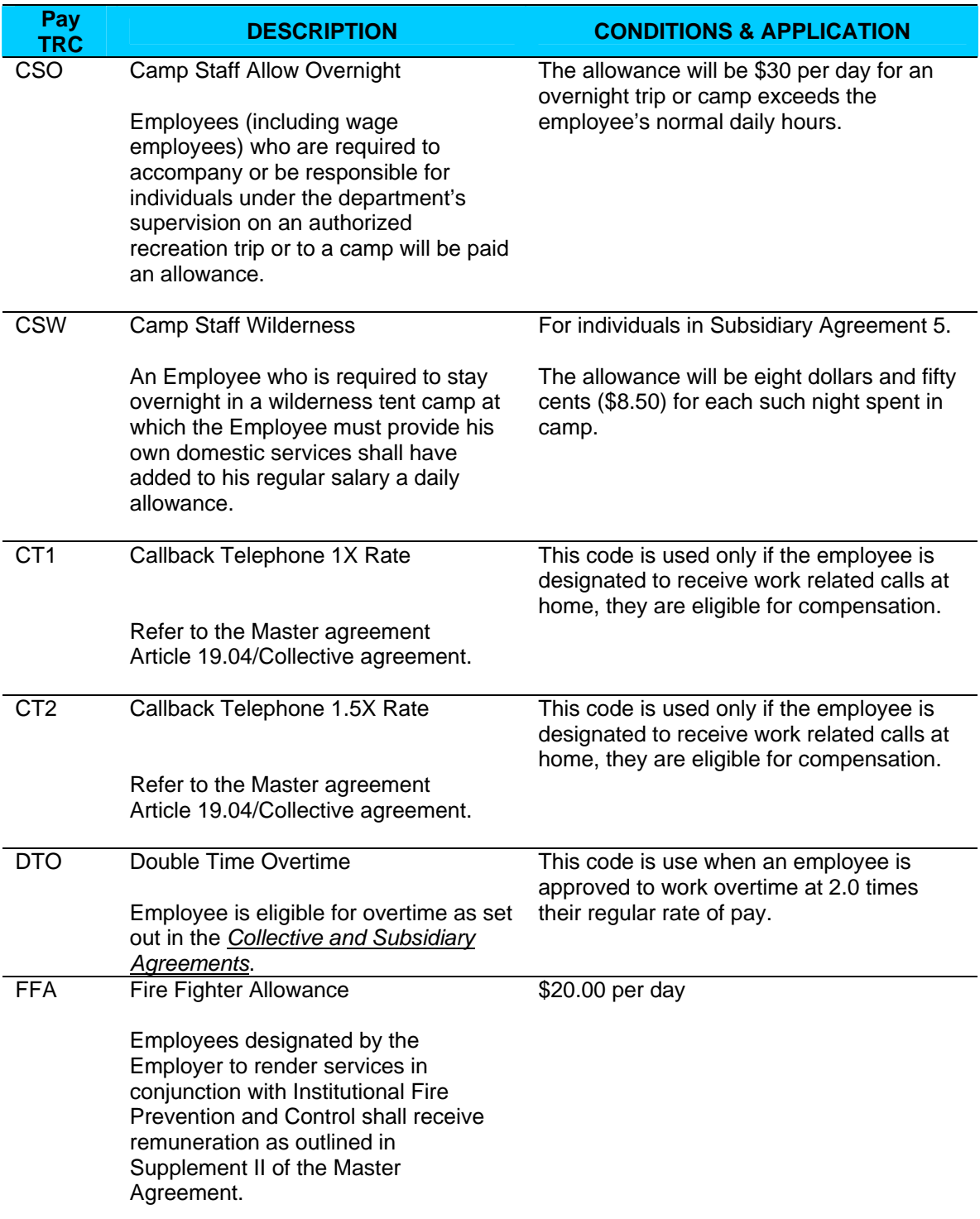

# **Online Time Entry Reporting Codes (TRC) Tip Sheets**

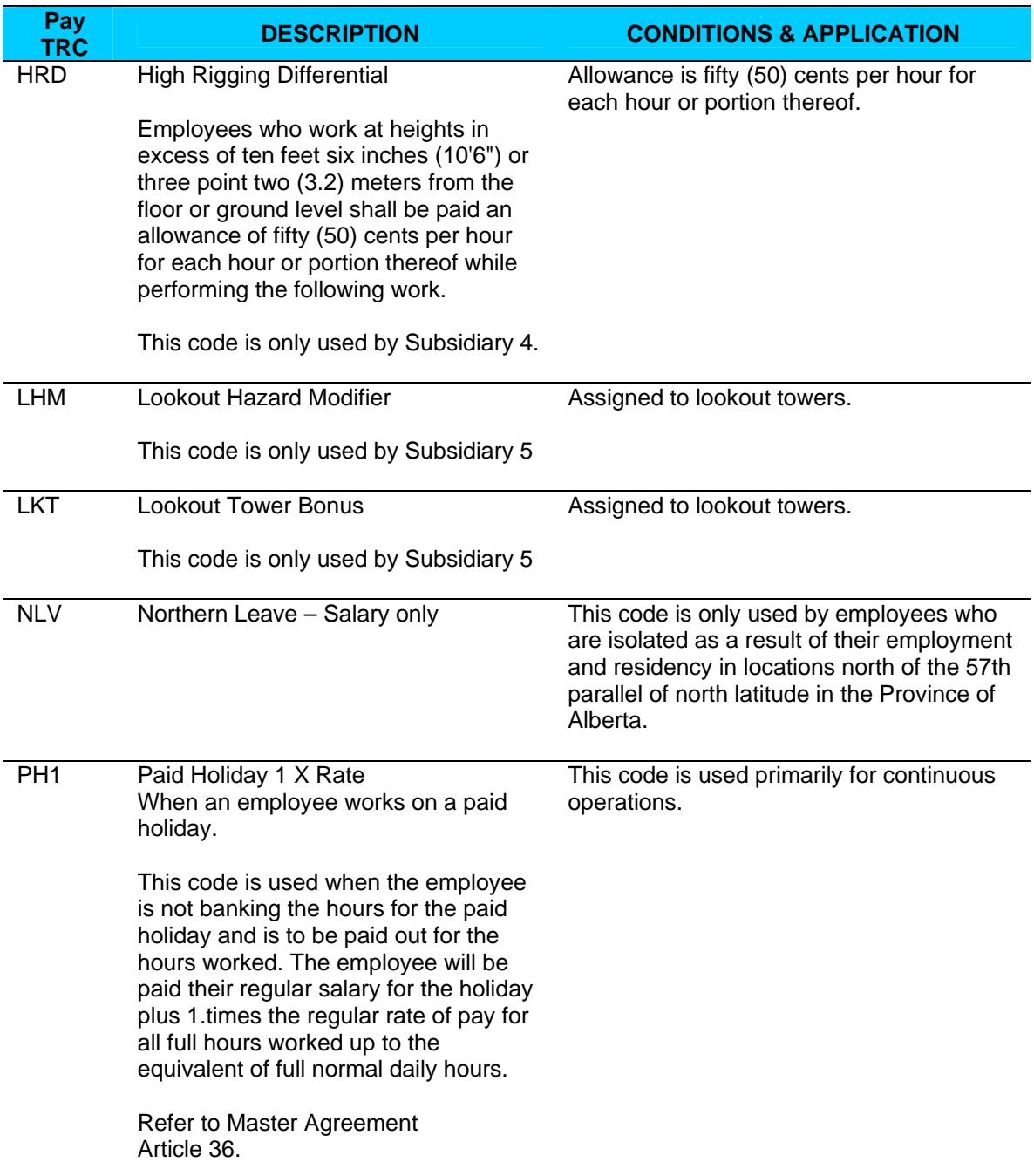

# **Online Time Entry Reporting Codes (TRC) Tip Sheets**

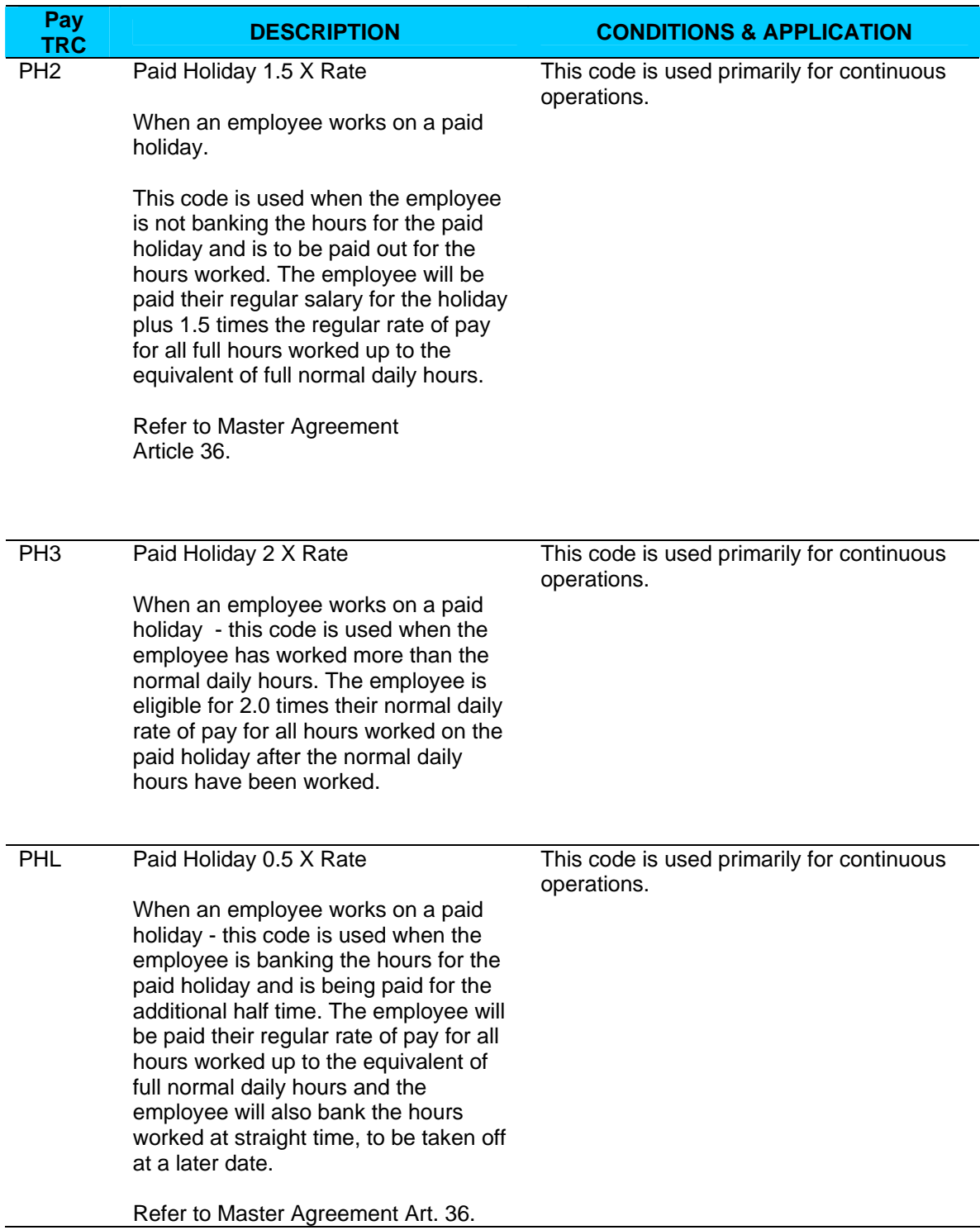

# **Online Time Entry Reporting Codes (TRC) Tip Sheets**

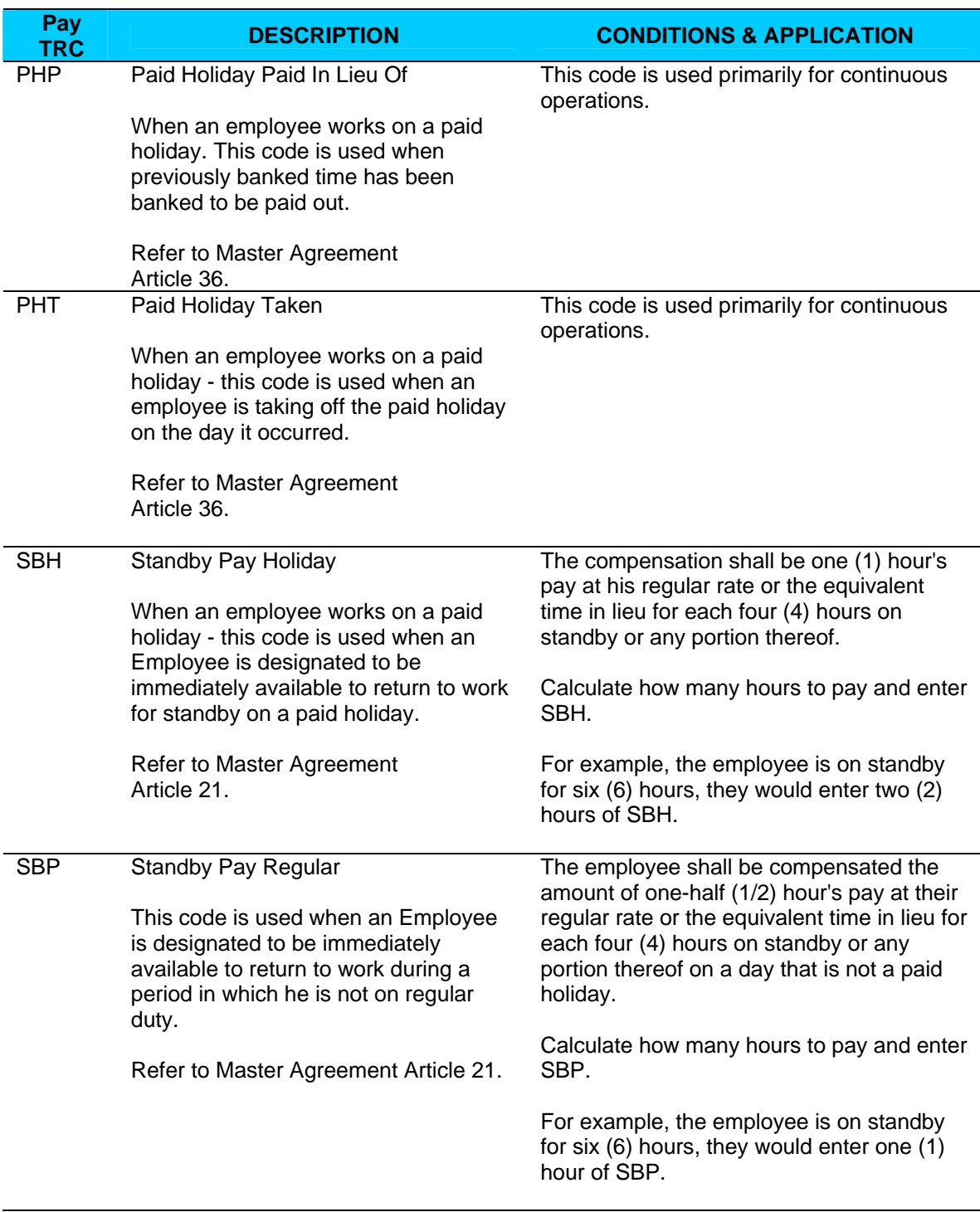

# **Online Time Entry Reporting Codes (TRC) Tip Sheets**

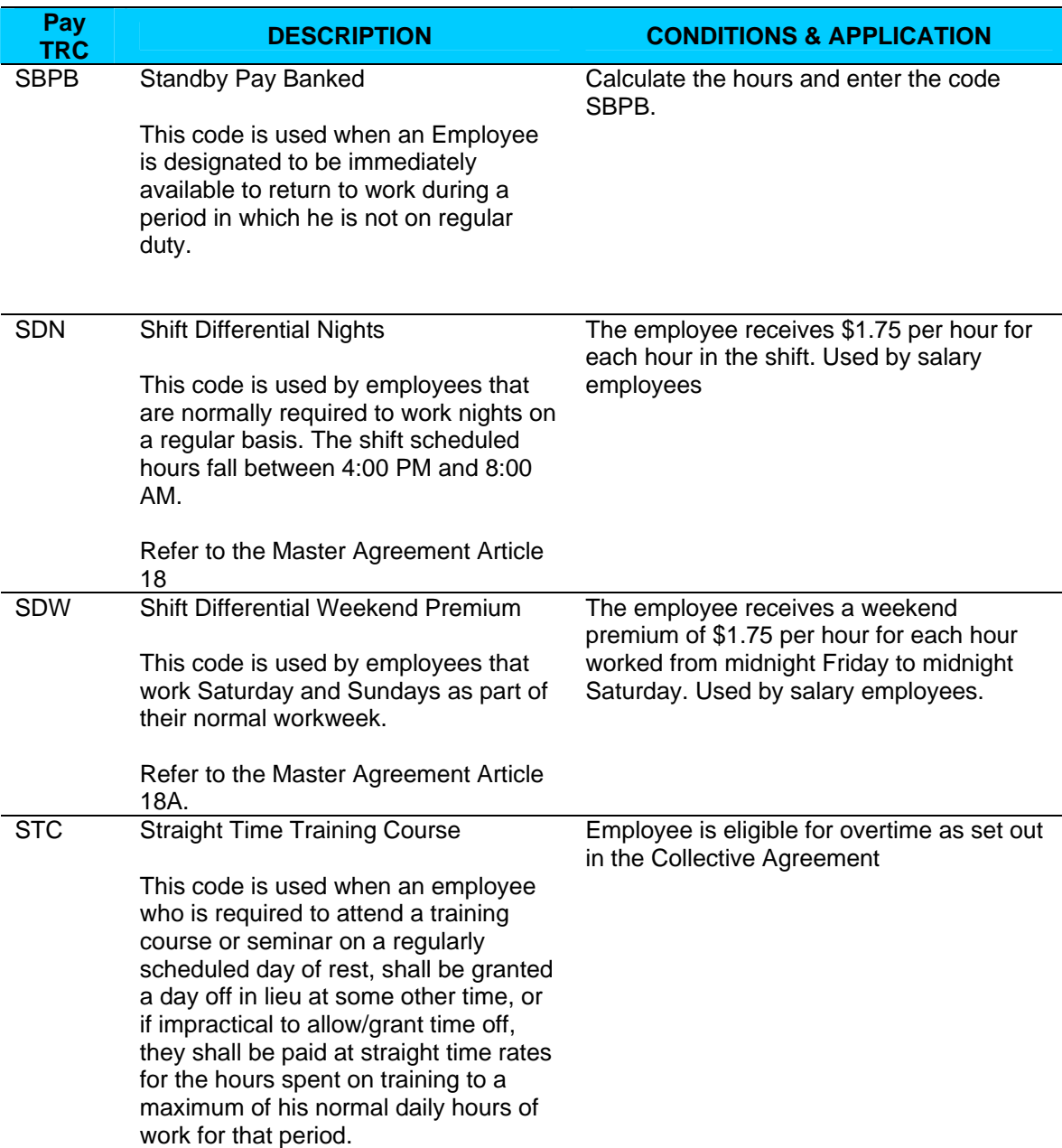

# **Online Time Entry Reporting Codes (TRC) Tip Sheets**

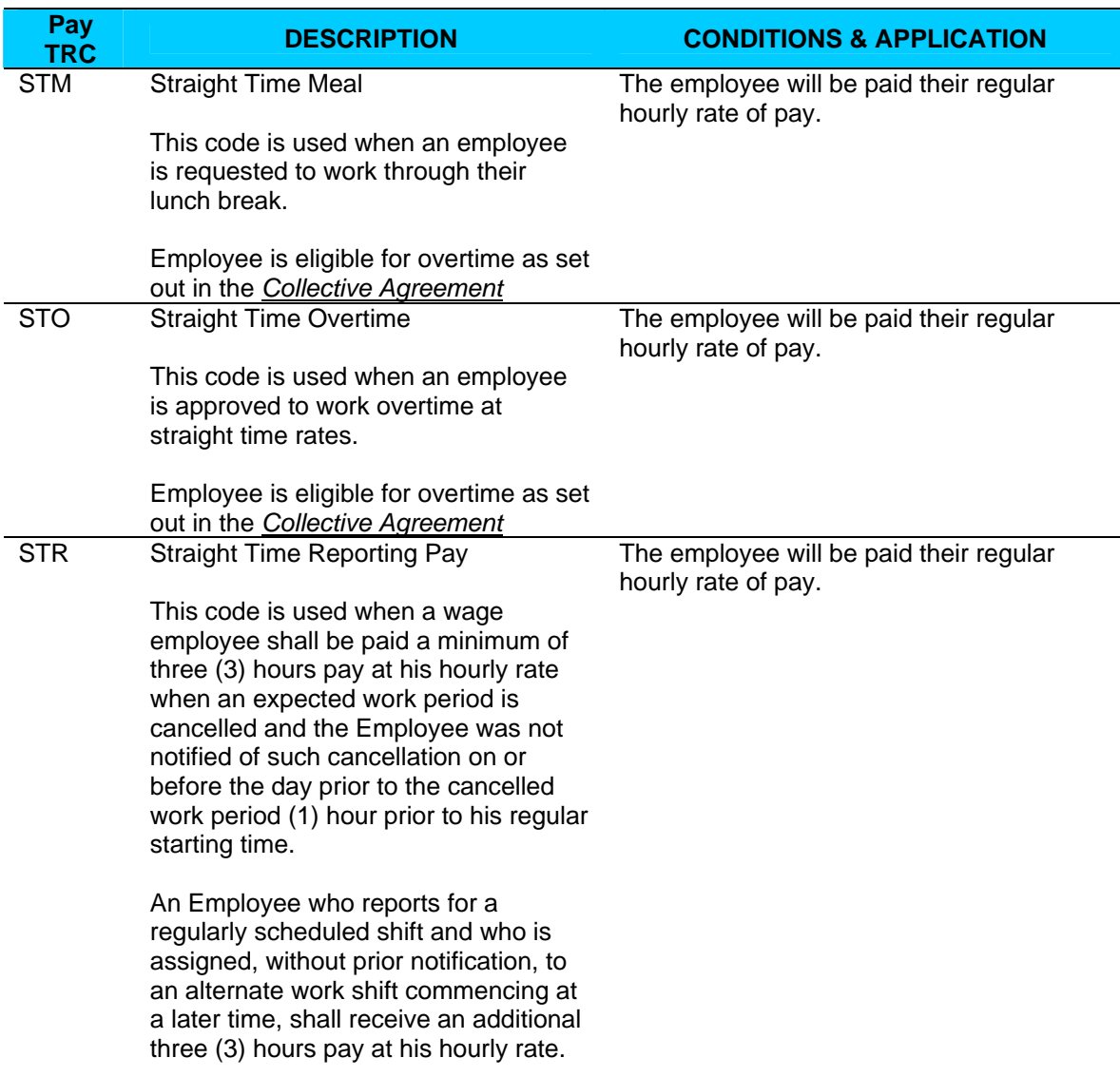

### Government of Alberta  $\blacksquare$

# **Online Time Entry Reporting Codes (TRC) Tip Sheets**

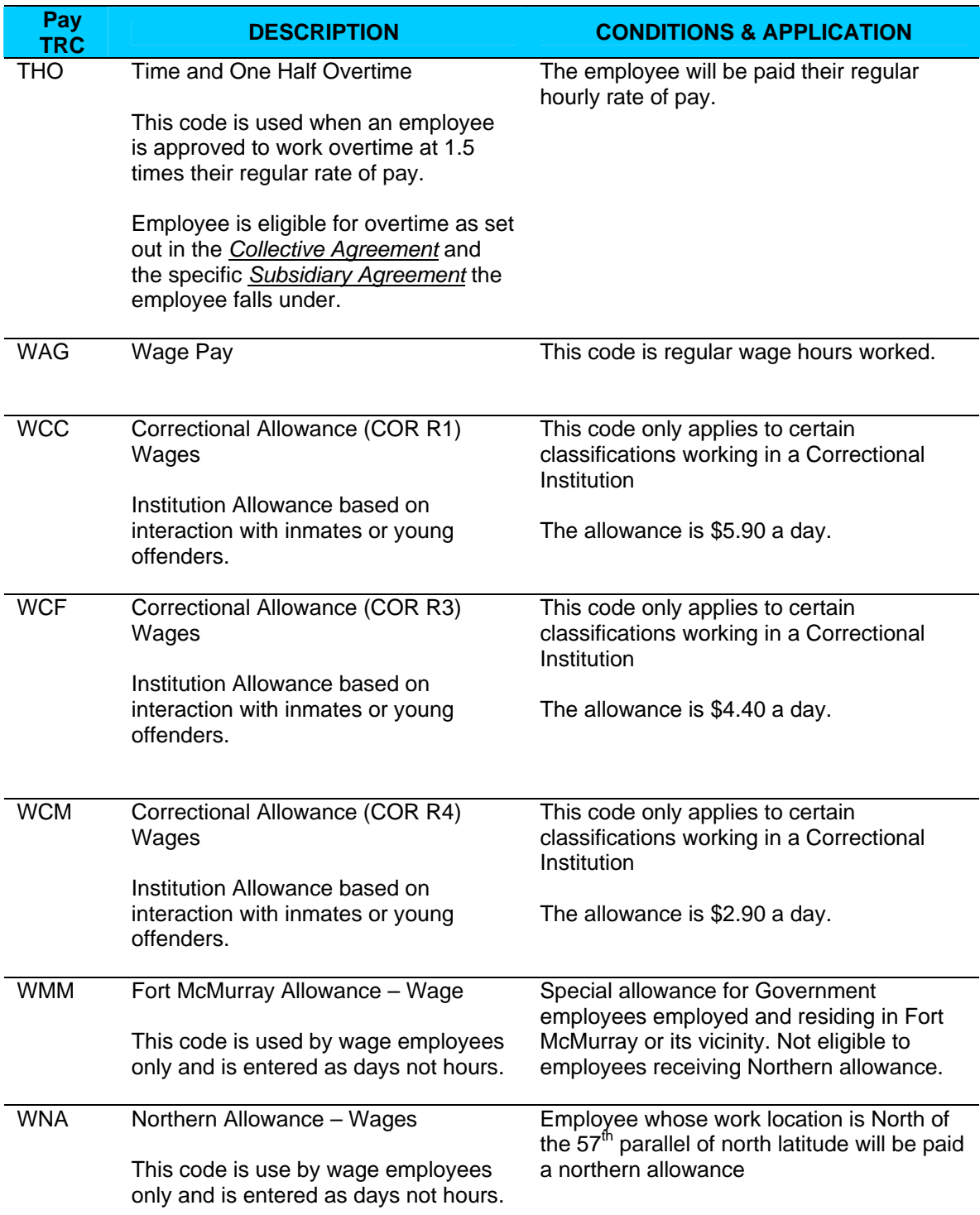

# **Online Time Entry Reporting Codes (TRC) Tip Sheets**

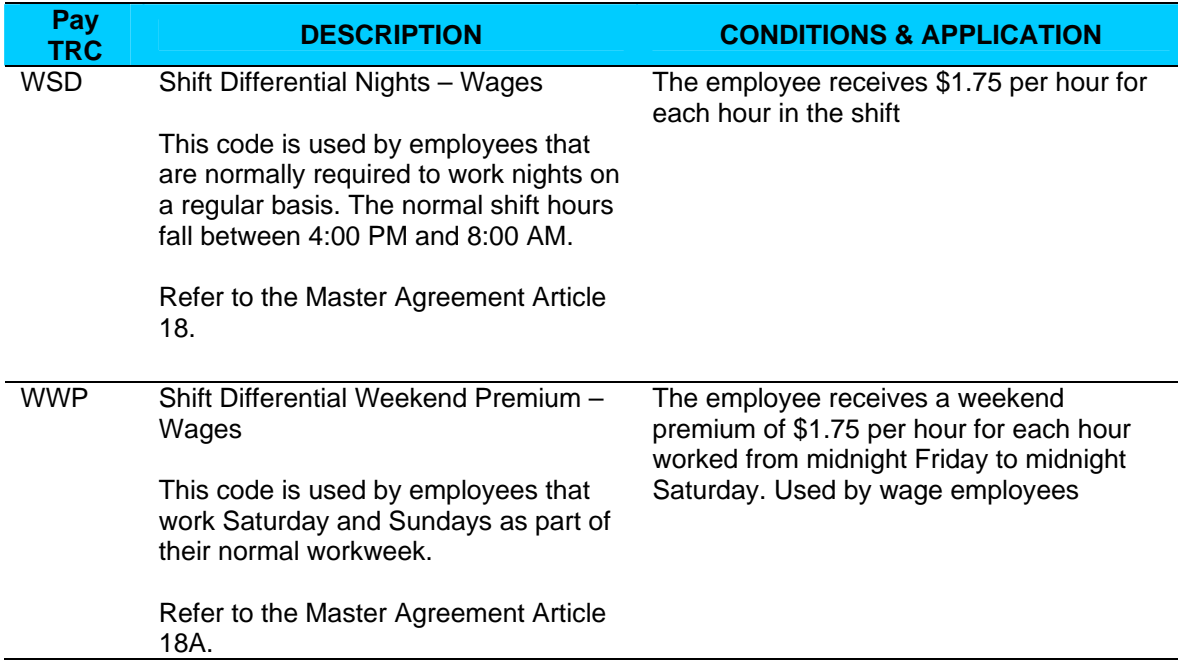